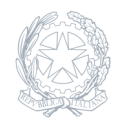

Liceo Scientifico Statale **Amedeo Avogadro** Roma

07 Settembre 2023

**Circolare numero 5**

## **Esiti scrutini di settembre: precisazione accesso al Registro Elettronico**

Si precisa che per la visualizzazione degli esiti degli scrutini, occorre cambiare l'anno scolastico cliccando sull'icona in alto a destra . (a.s. 2022/2023).

Stiamo lavorando sugli archivi del Registro Elettronico a.s. 2023/2024 e quindi non tutte le funzioni sono attive.